## How to submit details about your education (guidelines)

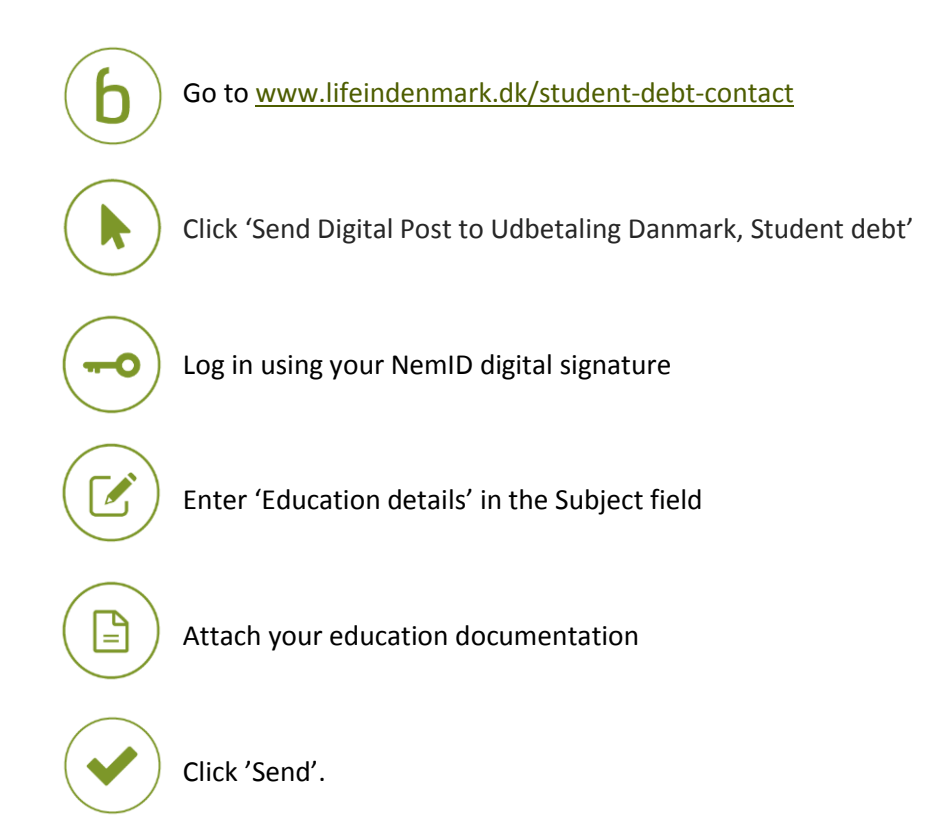

You have now send details about your education. When Udbetaling Danmark has processed your details, you will receive a reply in your e-Boks.

## **If you need more information**

Read more about student debt at [www.lifeindenmark.dk/student-debt.](http://www.lifeindenmark.dk/student-debt) Please contact Udbetaling Danmark, Student debt, if you have any questions.